応募作業③

## ※ 以下の応募作業は、「府省共通研究開発管理システム(e-Rad)研究者 用マニュアル(共通)の「2.3 応募」を参照してください。

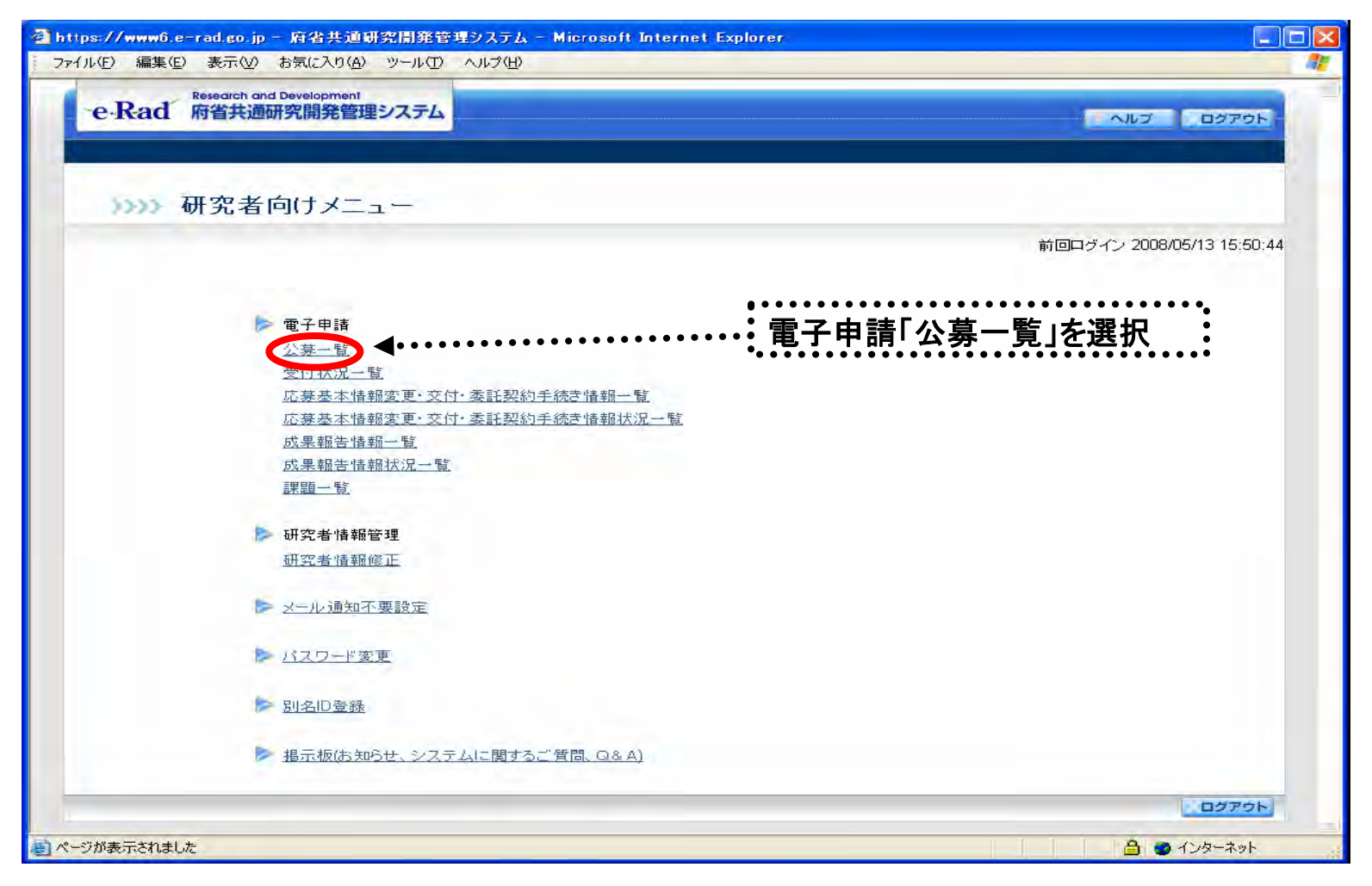